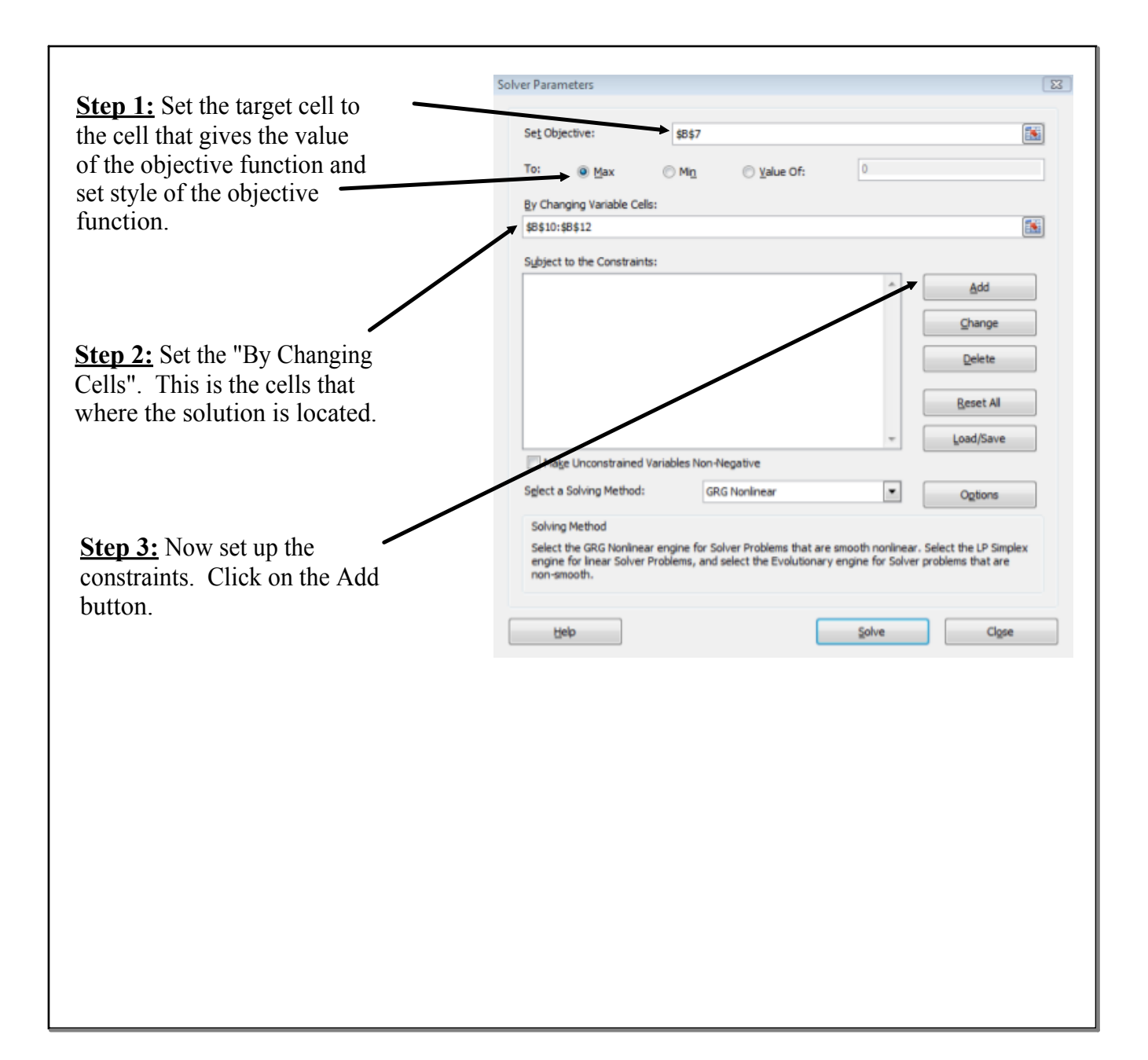

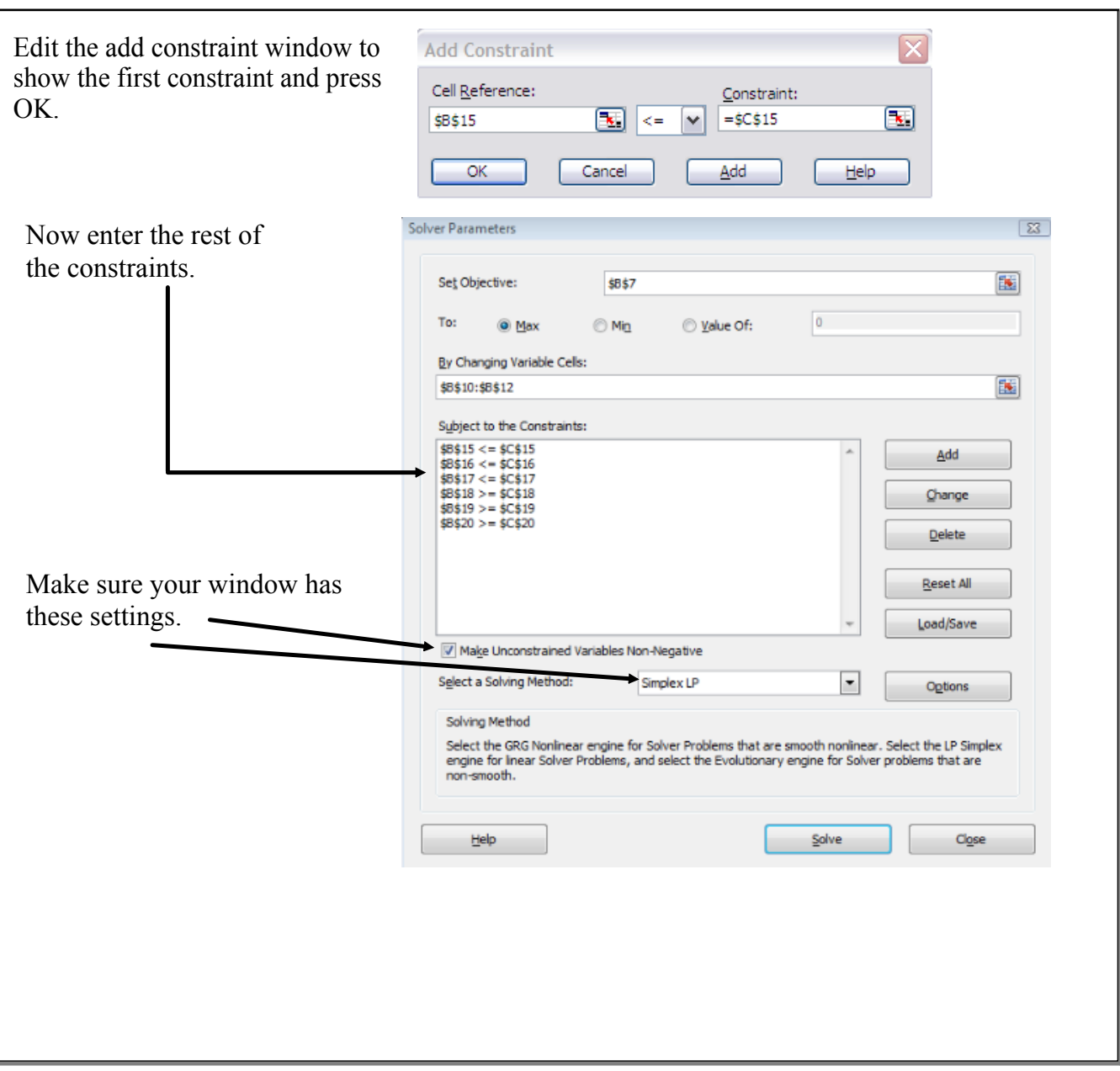

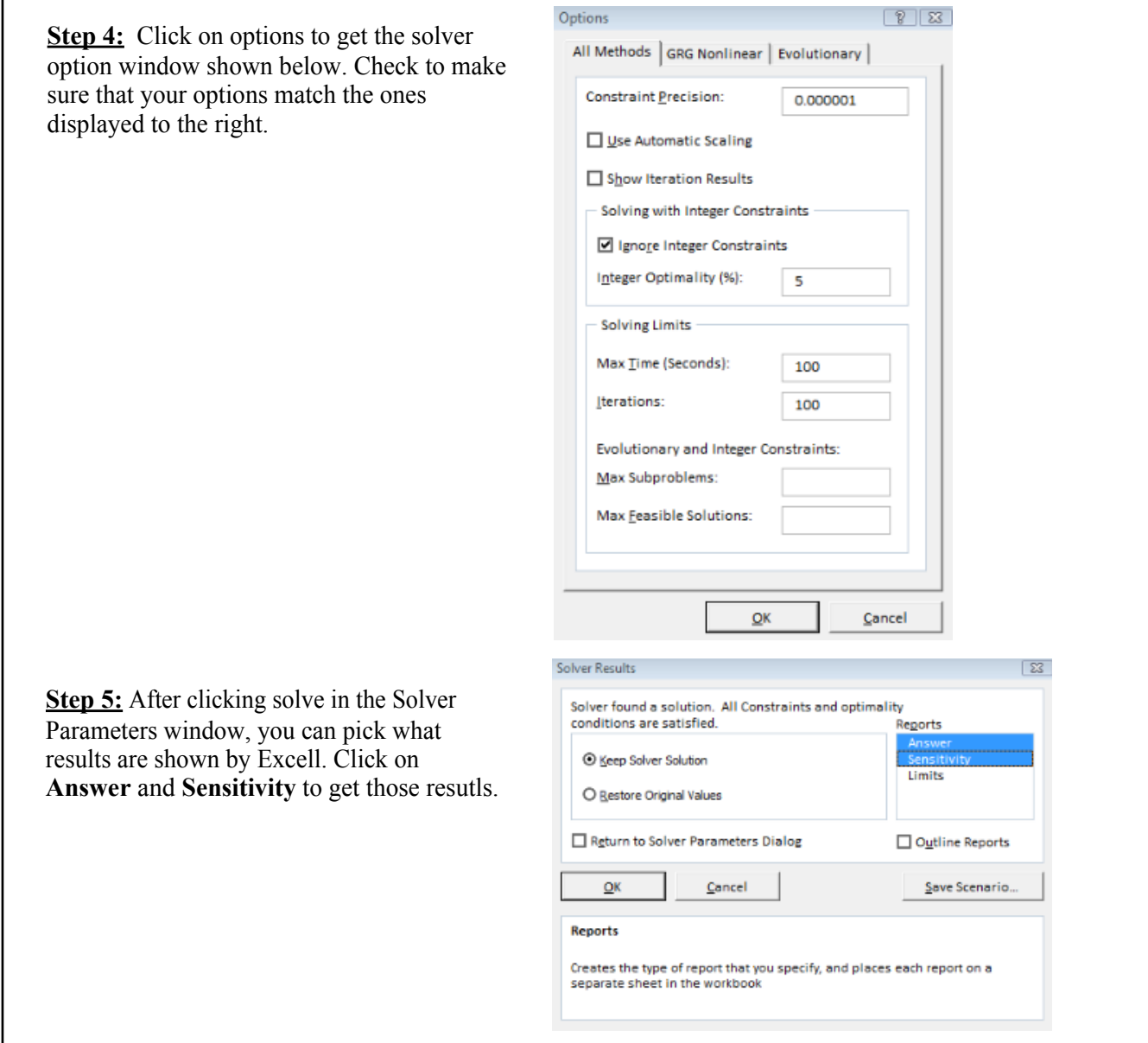

 $\Gamma$